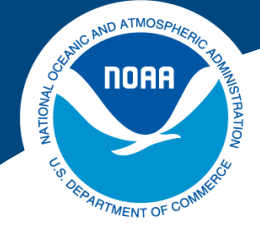

# EISHERIES

Northwest Fisheries Science Center

**Processing and exploring assessment model output:** lessons learned from a decade of work on the r4ss package Ian G. Taylor

Wellington, New Zealand, 8 November 2019 CAPAM workshop on next-gen assessment models

### **Outline**

- Background on the assessment process
- Overview of the r4ss package
- Lessons learned
- Thoughts for the next generation of output processing

*Note: this talk is from my perspective, not an attempt to cover the wide range of output processing tools used in stock assessment, including R packages for other models, GUI interfaces, etc.* 

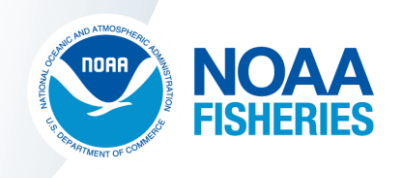

### Background on the assessment process

- Illustrated using 2019 stock assessment for Big Skate on U.S. west coast
- Age structure model using Stock Synthesis
- Limited data, not a very complex assessment

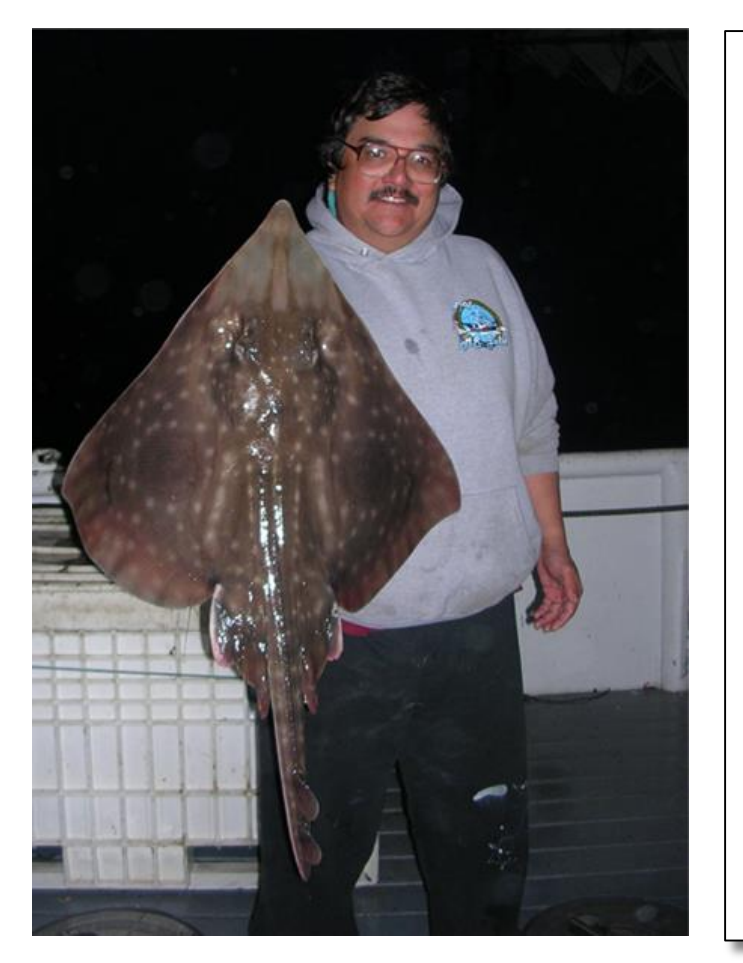

Status of Big Skate (Beringraja binoculata) Off the U.S. Pacific Coast in 2019

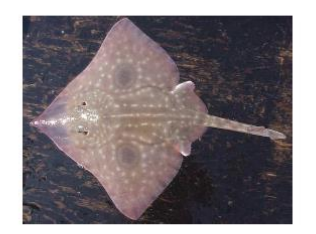

Ian G. Taylor<sup>1</sup> **Vladlena Gertseva** Andi Stephens<sup>2</sup> Joseph Bizzarro<sup>3</sup>

<sup>1</sup>Northwest Fisheries Science Center, U.S. Department of Commerce, National Oceanic and Atmospheric Administration, National Marine Fisheries Service, 2725 Montlake Boulevard East, Seattle, Washington 98112

<sup>2</sup>Northwest Fisheries Science Center, U.S. Department of Commerce, National Oceanic and Atmospheric Administration, National Marine Fisheries Service, 2032 S.E. OSU Drive Newport, Oregon 97365

<sup>3</sup>Southwest Fisheries Science Center, U.S. Department of Commerce, National Oceanic and Atmospheric Administration, National Marine Fisheries Service, 110 Shaffer Road, Santa Cruz California 95060

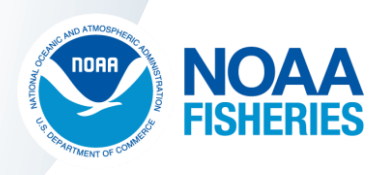

### Background on the assessment process

- 847 different models review meeting run in 2 months
- 190 models run during 5-day review meeting
	- 7 new candidate models
	- 108 profile models
	- 72 sensitivity analyses
	- 3 forecasts
- 38,000 plots created  $(-200/mol \times -200 \text{ mod s})_{100}$
- Requires automation

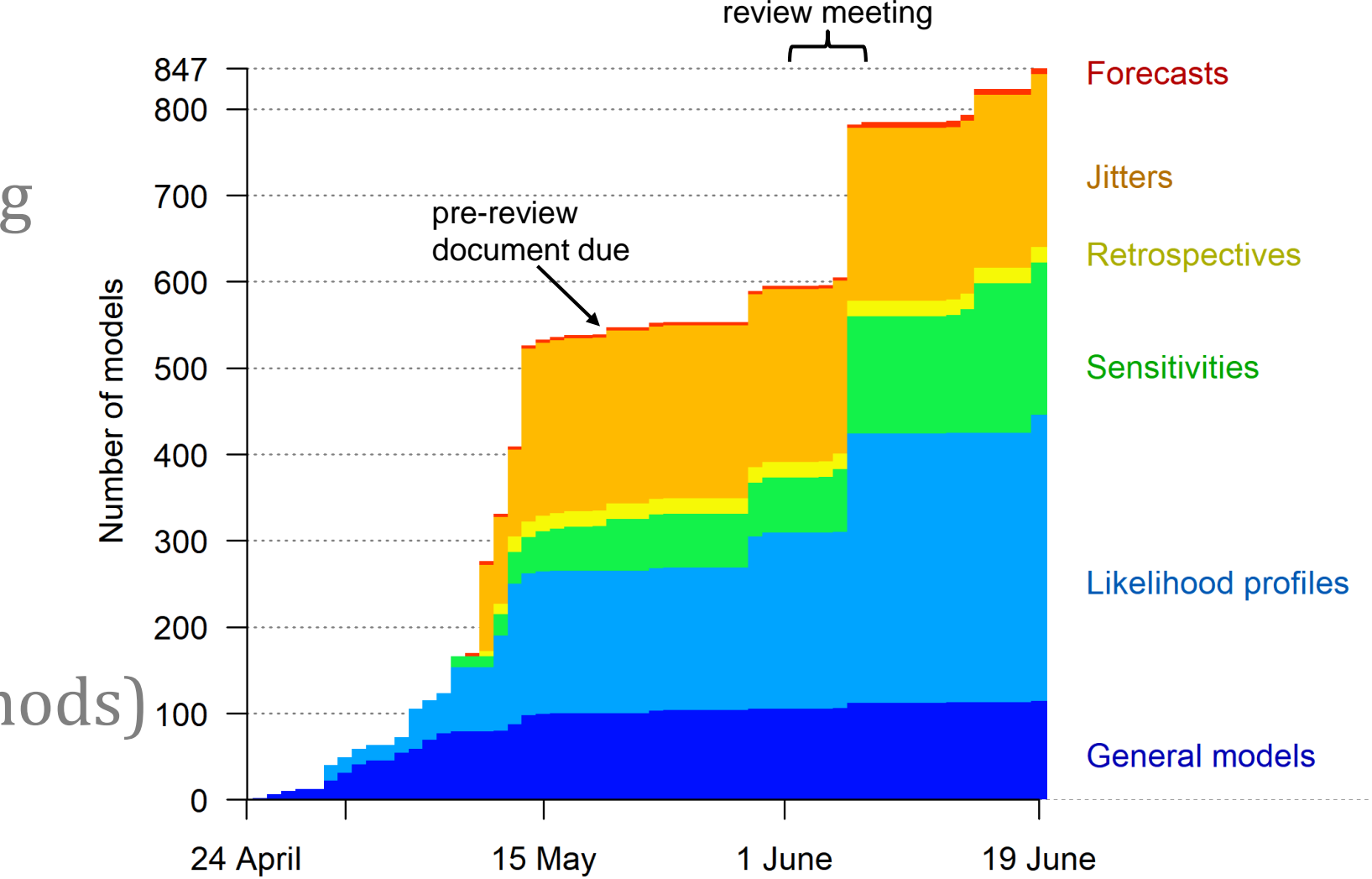

Date

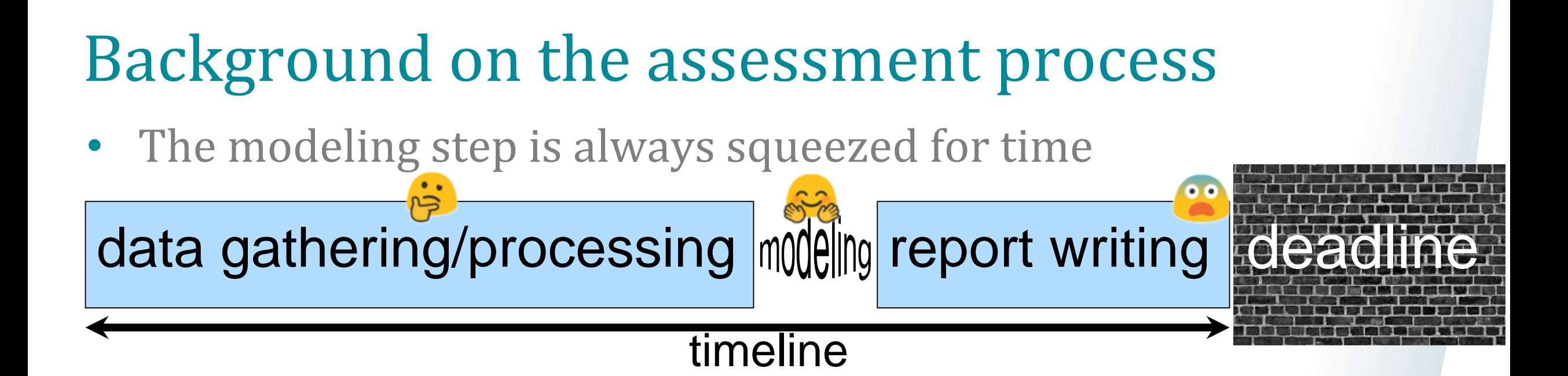

• Making any repetitious task more efficient allows more time for the fun and valuable part of modeling: **discovery**

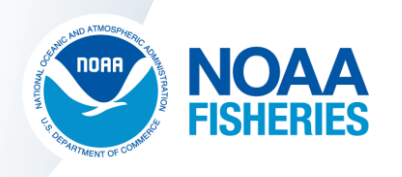

### Background on the assessment process

"You spend 90% of your time trying to run the damn model and timeline mon the next report maning prote and writing the report and<br>whatnot and then you go home, drink a bottle of wine, and *then the next 10% making plots and writing the report and whatnot and then you go home, drink a bottle of wine, and forget everything you just did" -Ernesto Jardim*

• Making any repetitious task more efficient allows more time for the fun and valuable part of modeling: **discovery**

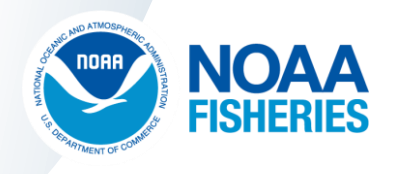

### Overview of r4ss

- An R package\* for processing output from Stock Synthesis
- Has many functions for manipulating input files
- Evolved over a long period to incorporate new functions and improve on existing elements
- Lots of old code still in place which would be written differently if developed today
- Available on the Comprehensive R Archive Network (CRAN) and GitHub [github.com/r4ss/r4ss](https://github.com/r4ss/r4ss)

\*R package = a collection of functions and their documentation that are bundled together in an easy-to-install format

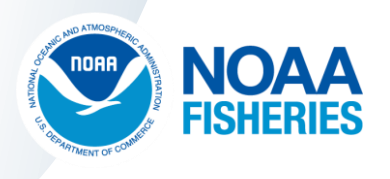

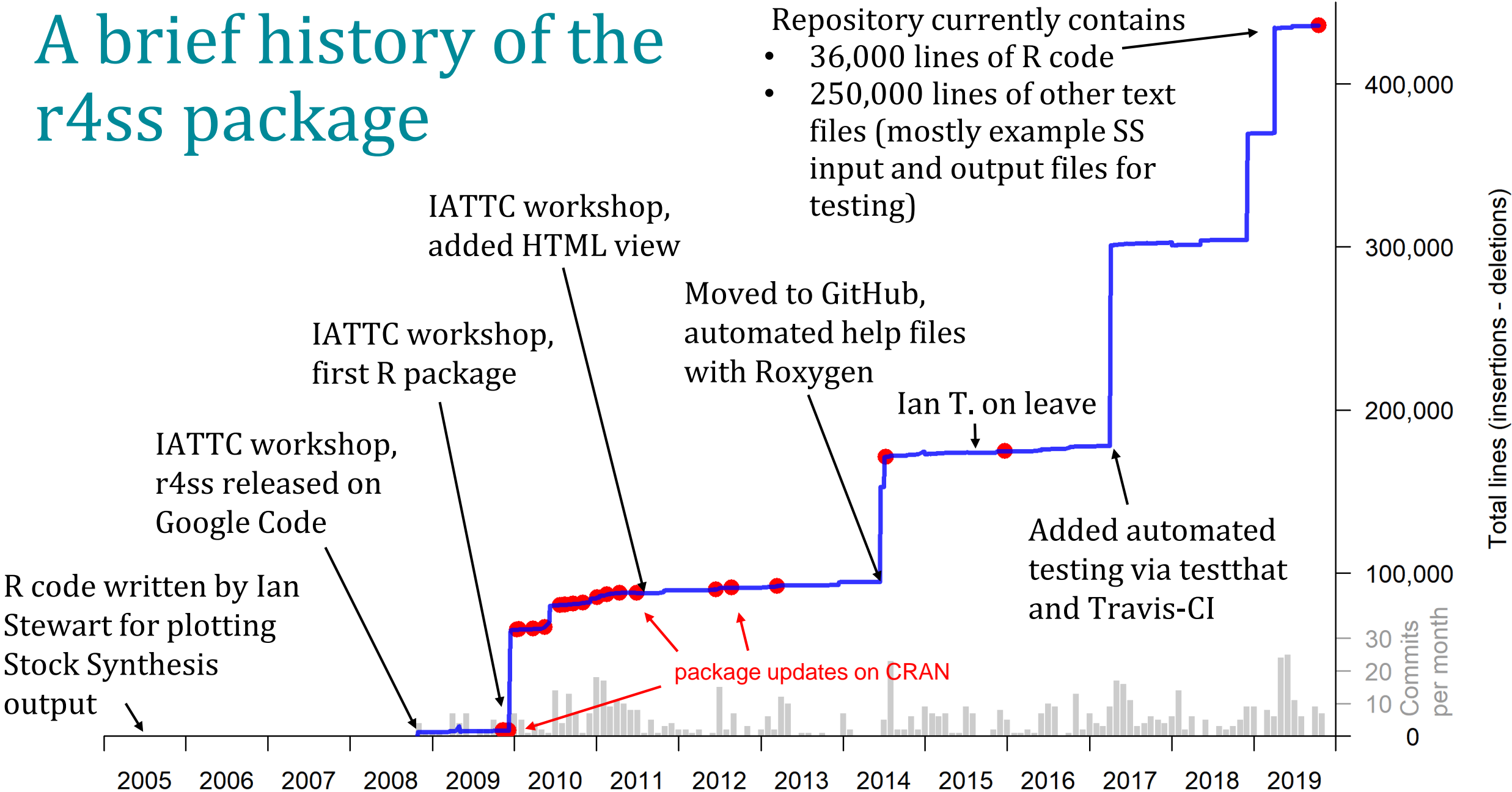

# install package from CRAN install.packages('r4ss')

# or install from github remotes::install\_github('r4ss/r4ss')

# read the model output replist <- SS\_output(dir='c:/model/')

# make a bunch of plots SS\_plots(replist)

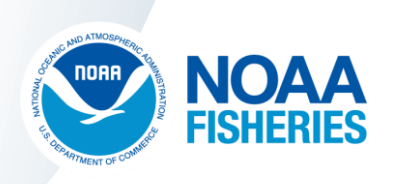

# install package from CRAN install.packages('r4ss')

# or install from github remotes::install\_github('r4ss/r4ss')

# read the model output replist <- SS\_output(dir='c:/model/')

# make a bunch of plots SS\_plots(replist)

### SS Output  $\times$  $+$  $\leftarrow$   $\rightarrow$  C (i) File | C:/ss/skates/models/bigskate99\_new\_prior\_98percent\_priorSD/plots/SS\_ Home | Bio | Sel | Timeseries | S-R | Catch | SPR | Discard | Mnwt | Index | Numbers | Co Home **SS version:** 3.30.13.02-safe; 2019 05 08; Stock Synthesis by Rich

#### r4ss info:

Version: 1.35.3 Date: 2019-07-01 Built: R 3.5.1; ; 2019-07-02 16:50:34 UTC; windows RemoteType: github RemoteHost: api.github.com RemoteRepo: r4ss RemoteUsername: r4ss RemoteRef: development RemoteSha: 7d1dee002bc653fb8a00a6421d27f5919d44c309

#### Starting time of model: Thu Jun 6 09:43:03 2019

#### Warnings (from file warnings.sso):

#Foreign copyrights may apply. See copyright.txt for more information. Thu Jun 6 09:43:02 2019

```
Block:2 13 ends in: 2030 after retroyr+1: 2019
Minimum size bin is: 20; which is >10cm, which is large for use as size-at-age 0
 N warnings: 3
Number of active parameters on or near bounds: 0
```
# install package from CRAN install.packages('r4ss')

# or install from github remotes::install\_github('r4ss/r4ss')

# read the model output replist <- SS\_output(dir='c:/model/')

# make a bunch of plots SS\_plots(replist)

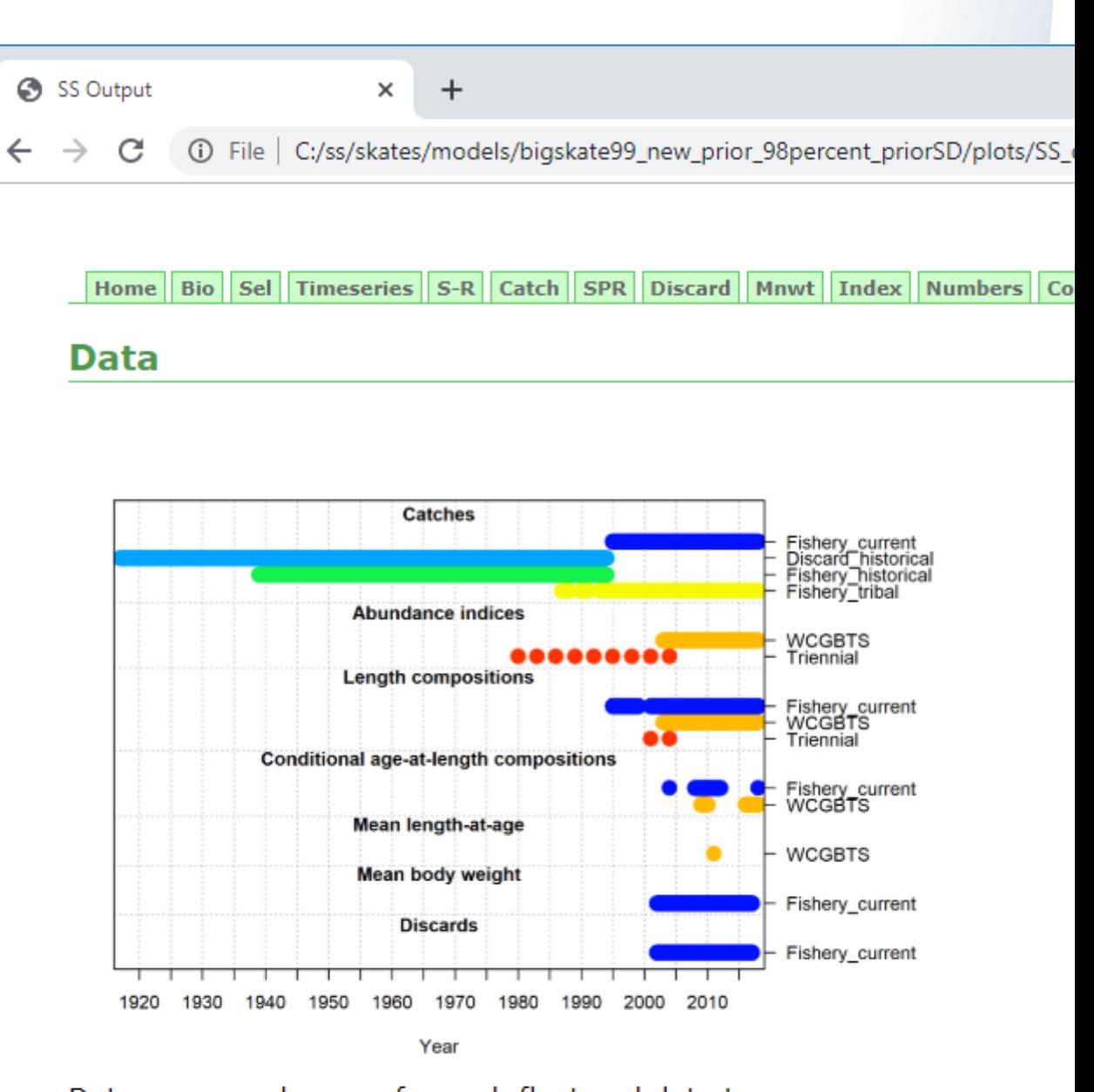

Data presence by year for each fleet and data type file: data\_plot.png

# install package from CRAN install.packages('r4ss')

# or install from github remotes::install\_github('r4ss/r4ss')

# read the model output replist <- SS\_output(dir='c:/model/')

# make a bunch of plots SS\_plots(replist)

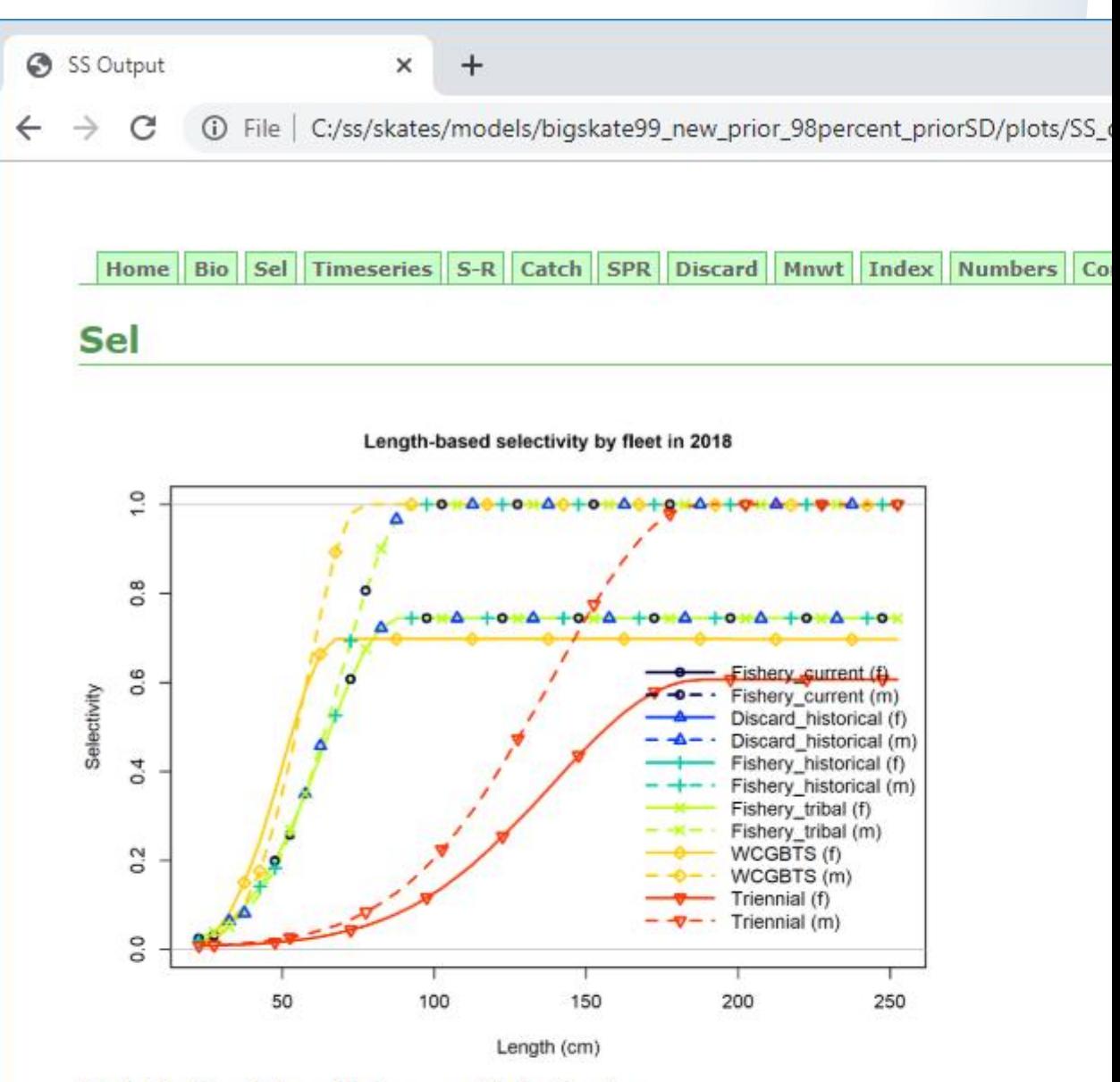

Selectivity at length for multiple fleets. file: sel01 multiple fleets length1.pnq

# install package from CRAN install.packages('r4ss')

# or install from github remotes::install\_github('r4ss/r4ss')

# read the model output replist <- SS\_output(dir='c:/model/')

# make a bunch of plots SS\_plots(replist)

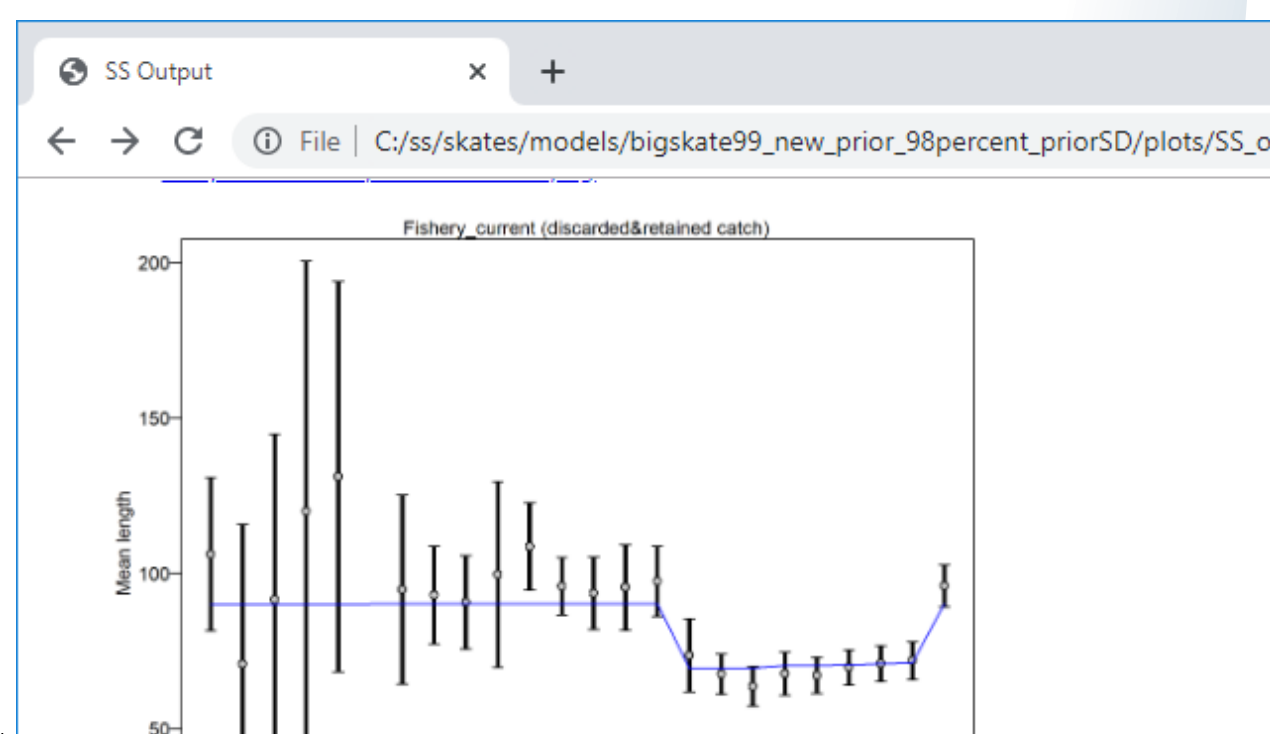

Mean length for Fishery\_current with 95% confidence intervals based on current Francis data weighting method TA1.8: thinner intervals (with capped ends) show adjusting sample sizes based on suggested multiplier (with 95% interval) for len Fishery current: 1.0019 (0.6269-2.105)

 $2010$ 

2015

For more info, see

1995

2000

Francis, R.I.C.C. (2011). Data weighting in statistical fisheries stock assessn Can. J. Fish. Aguat. Sci. 68: 1124-1138. https://doi.org/10.1139/f2011-025

2005

# install package from CRAN install.packages('r4ss')

# or install from github remotes::install\_github('r4ss/r4ss')

# read the model output replist <- SS\_output(dir='c:/model/')

# make a bunch of plots SS\_plots(replist)

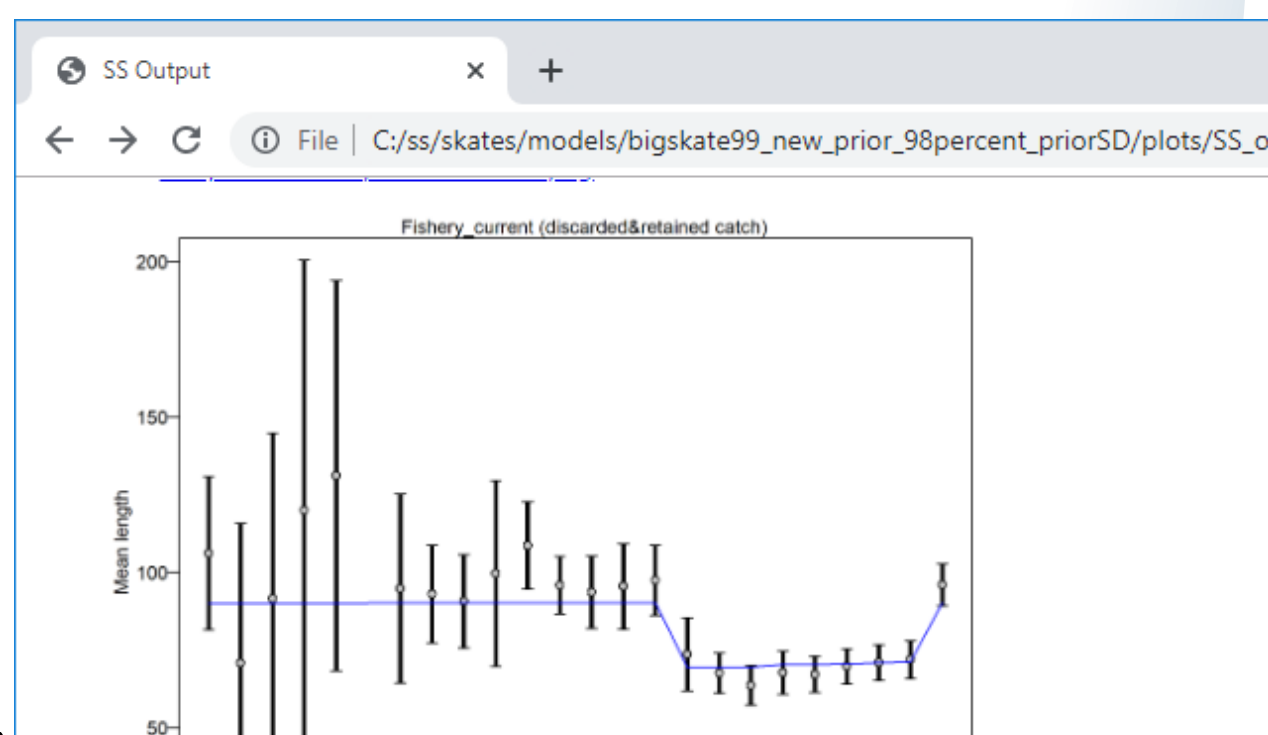

Mean length for Fishery\_current with 95% confidence intervals based on current Francis data weighting method TA1.8: thinner intervals (with capped ends) show adjusting sample sizes based on suggested multiplier (with 95% interval) for len Fishery current: 1.0019 (0.6269-2.105)

 $2010$ 

2015

For more info, see

1995

2000

Francis, R.I.C.C. (2011). Data weighting in statistical fisheries stock assessn Can. J. Fish. Aguat. Sci. 68: 1124-1138. https://doi.org/10.1139/f2011-025

2005

### Adding diagnostic tables along with the plots

- Thanks to Christine Stawitz for adding HTML tables
- Allows color and other elements not available in Report text file

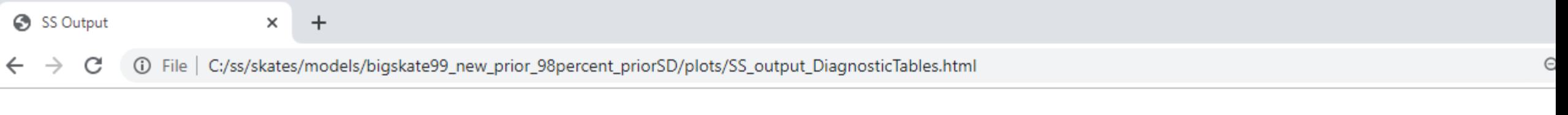

Home Bio Sel Timeseries S-R Catch SPR Discard Mnwt Index Numbers CompDat LenComp AgeComp A@LComp Mean@A Yield Data DiagnosticTables

#### **DiagnosticTables**

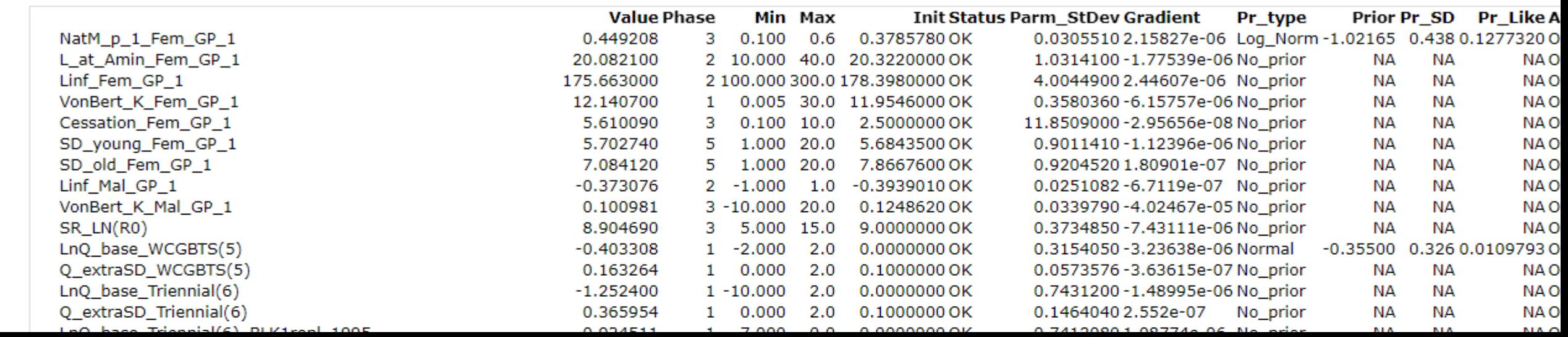

### Gallery: simple but necessary plots

Total biomass (mt)

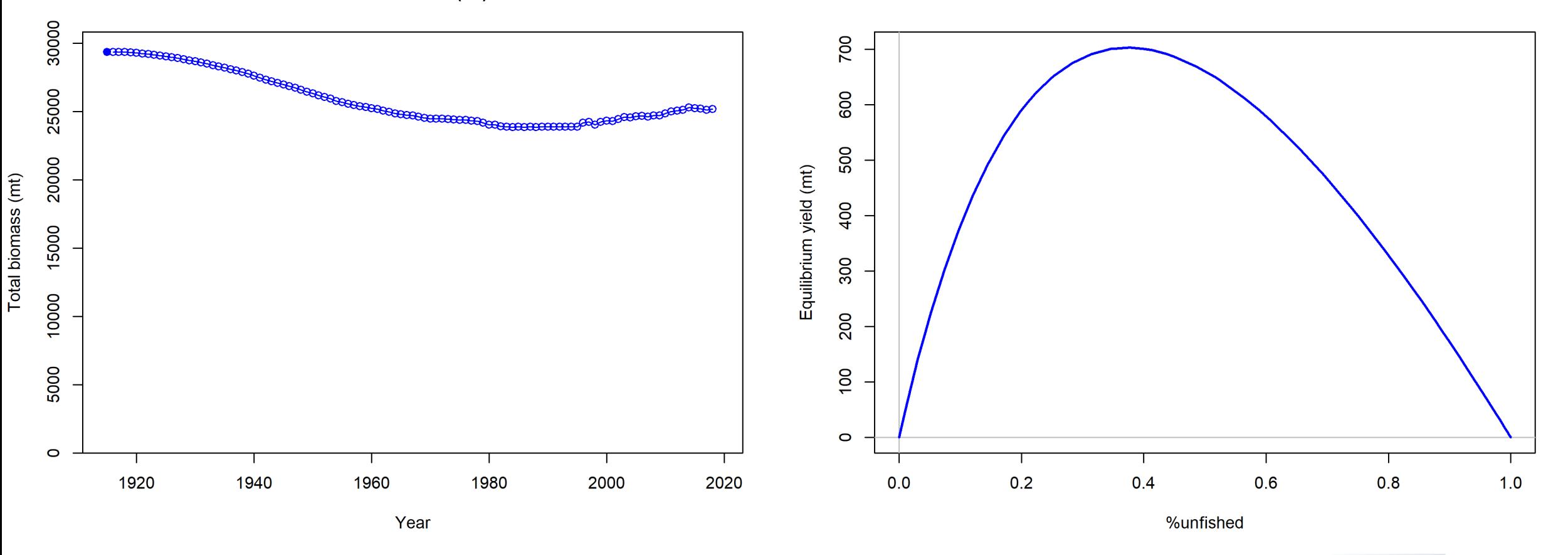

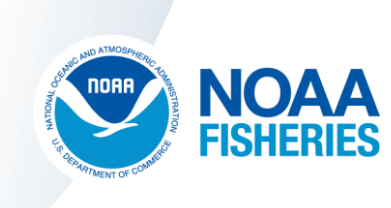

### Gallery: complex plots that are hopefully useful

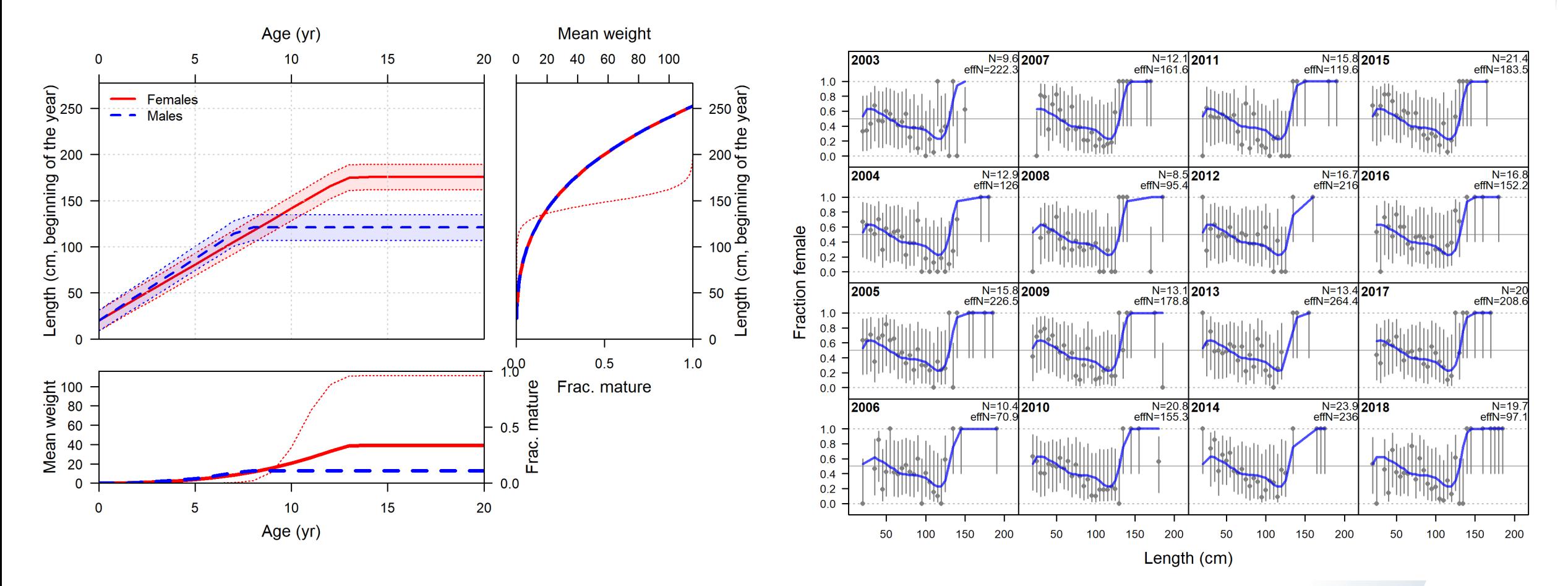

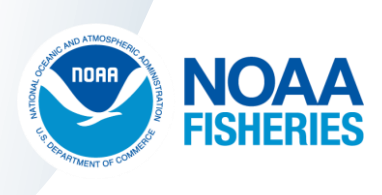

### Navigating a sea of plots

- Initially plots were in the R GUI window (Windows only)
- PDF option added facilitated saving results, navigating among them, and other platforms
- HTML view facilitates browsing PNG image files
	- Inspired by MFCL Java viewer which Simon Hoyle showed me in 2011
	- Image files with consistent names facilitates the use of RMarkdown or LaTeX templates for reports
- Convenience of browsing among plots in browser raises limit on tolerable number of plots
	- $\sim$  200 plots for U.S. west coast Big Skate assessment (pretty basic model)
	- ~750 plots for U.S. west coast Canary Rockfish assessment (complex model with 3 areas, lots of fleets, lots of data)

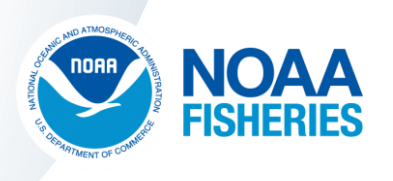

### Comparing multiple models

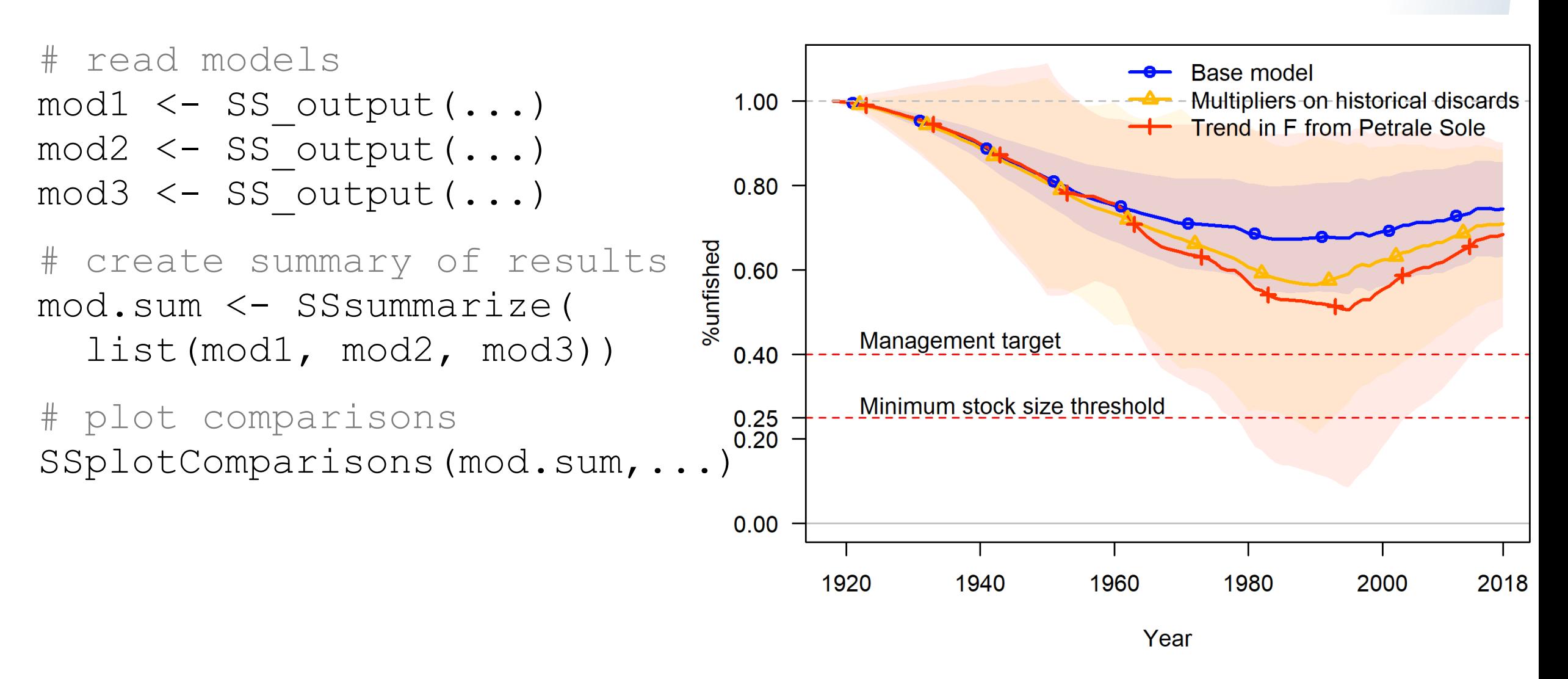

### Interaction of input files and output processing

Likelihood profile created by iteratively changing control file, re-running the model, and plotting the aggregated results

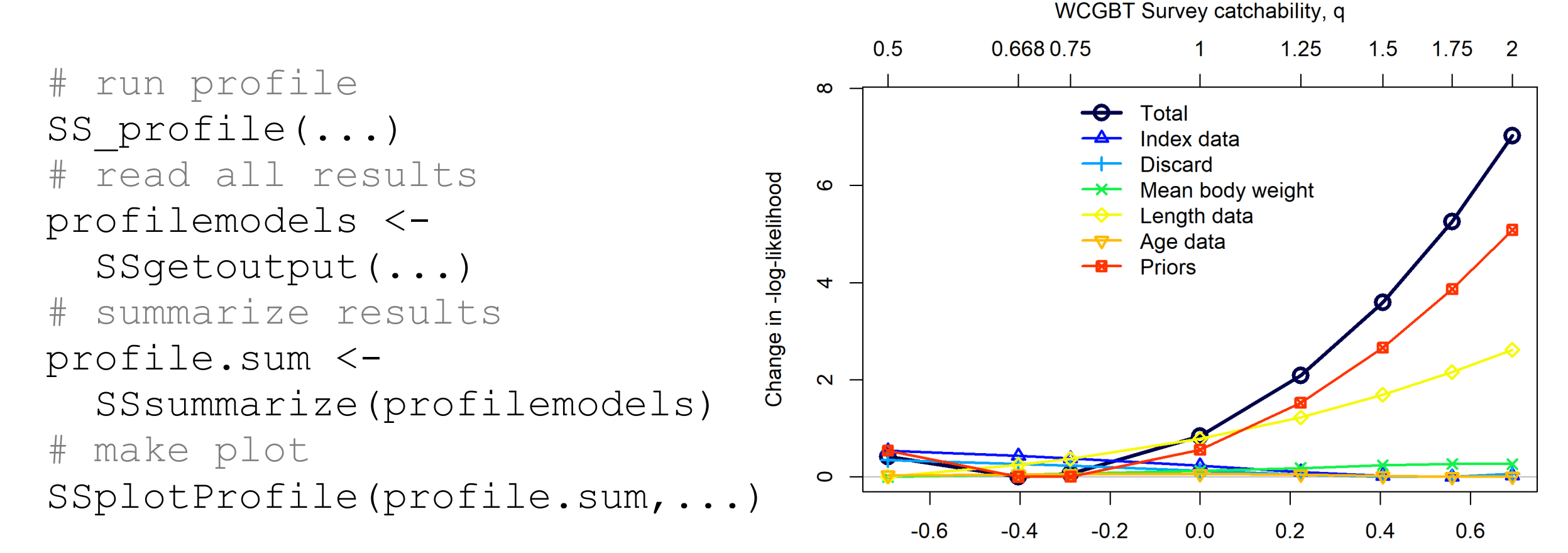

Log of WCGBT Survey catchability, log(q)

### A few thoughts on writing assessment reports

- Automated tools to create figures from model output facilitate the use of templates for report writing
	- Big Skate assessment report was written in R Markdown (thanks Melissa Monk, Chantel Wetzel, and Andi Stephens) [github.com/iantaylor-NOAA/BigSkate\\_Doc/](https://github.com/iantaylor-NOAA/BigSkate_Doc/)
	- Takes ~10 minutes to update *most* of the 27 tables and 81 figures for new model
- Efficient report writing buys valuable time for model exploration
- Automated tools for report writing can reduce errors

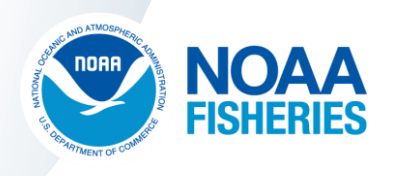

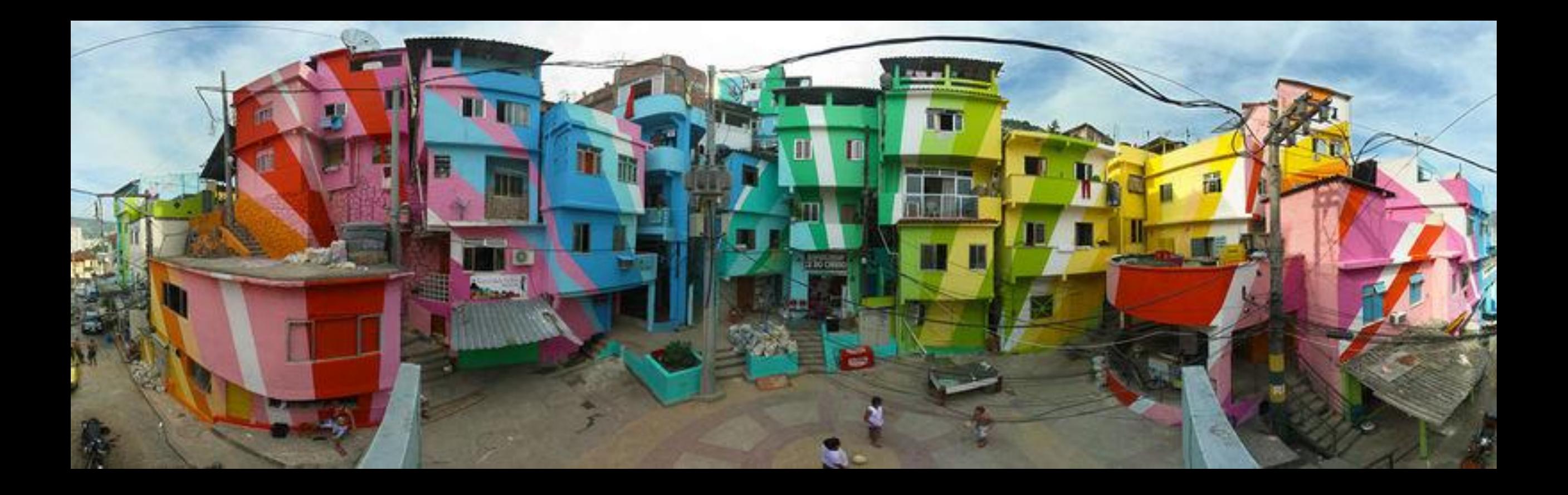

Photo: André Sampaio, https://commons.wikimedia.org/wiki/File:Pra%C3%A7a\_Cant%C3%A3o.jpg

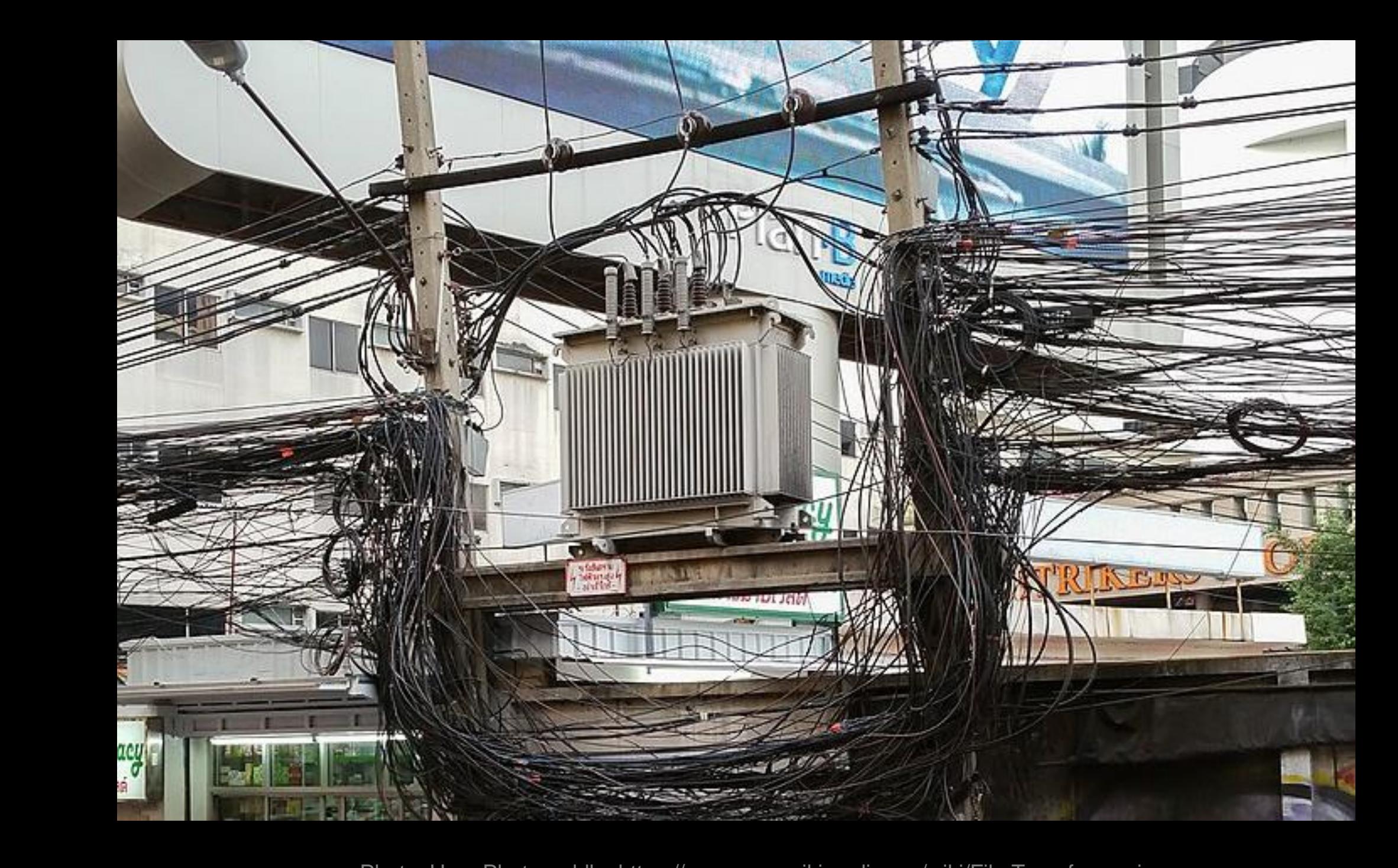

Photo: User:Photogoddle https://commons.wikimedia.org/wiki/File:Transformer.jpg

## Challenges of the r4ss approach

- No proper design (the bazaar rather than the cathedral)
- Maintaining compatibility with many versions of SS (going back to 3.24 from 2012 *because it's still in use*)
- Depends on busy people
- Most contributors lack formal training in software development
- Technical debt built up over many years is hard to pay back
- Easier to start over than try to implement large-scale changes (like switching to ggplot or adapting to a next generation model)

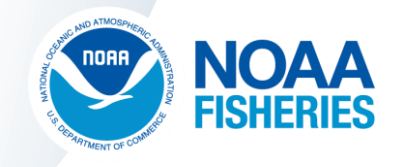

### Keys to successes of r4ss

- Widespread use of Stock Synthesis
	- Large pool of users and potential contributors
	- Greater time investment in development is justified
- The R language
	- Widely used among fisheries scientists
	- Supportive community: [reshamas.github.io/why-women-are-flourishing-in-r-community](https://reshamas.github.io/why-women-are-flourishing-in-r-community-but-lagging-in-python/)but-lagging-in-python
- Open source model
- Not the only way to explore Stock Synthesis output (doesn't have to work for everybody)

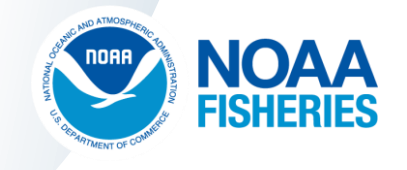

### Benefits of open source for model output

- Visualizing model results is both art and science
- The right framework makes it easy to include contributions from many people
- Much more powerful than what any individual or committee could think up

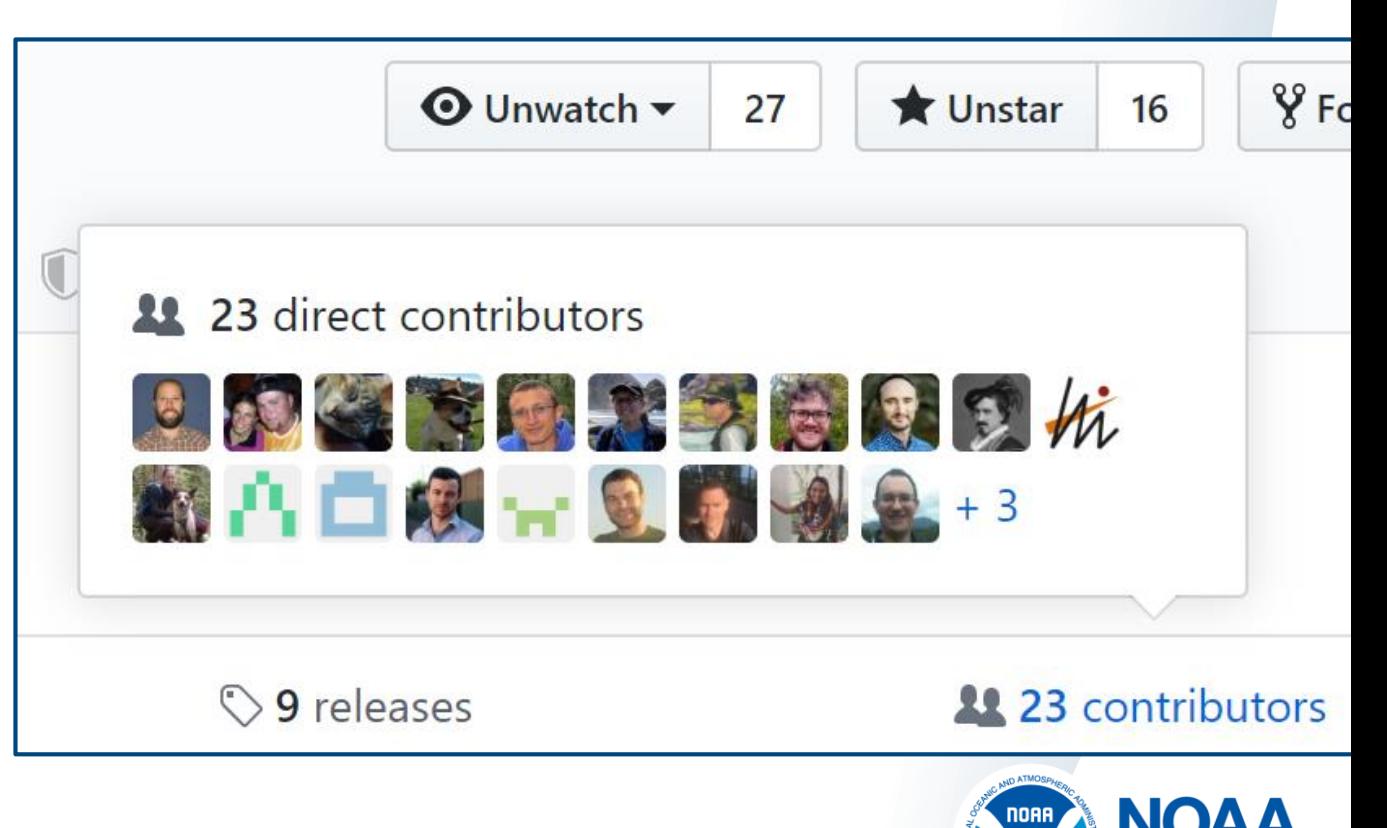

### Benefits of open source for model output

- Visualizing model results is both art and science
- The right framework makes it easy to include contributions from many people
- Much more powerful than what any individual or committee could think up

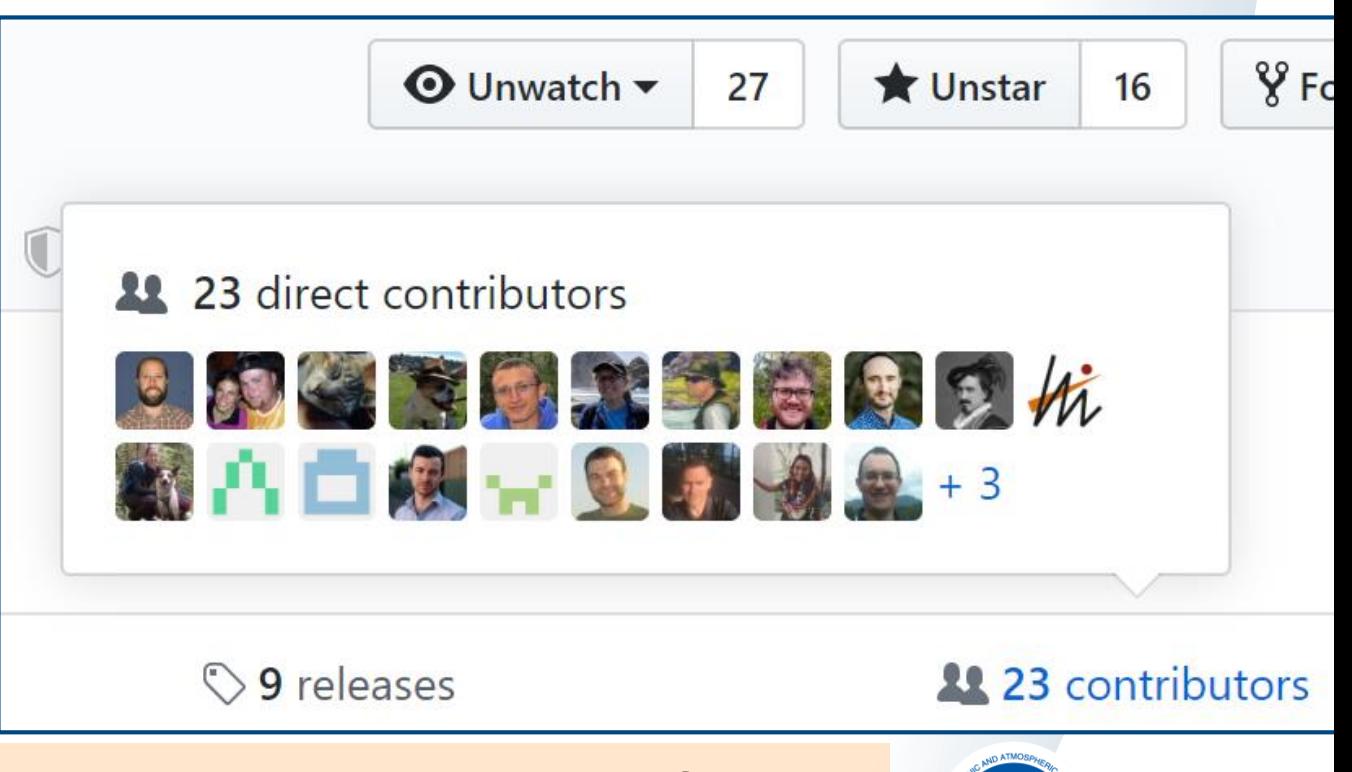

*like I could have made a difference." -André Punt "If I give it to Ian and a thousand people ignore it, then I feel* 

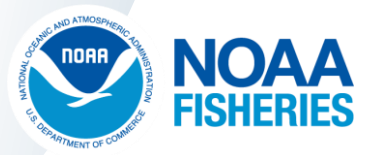

### A few thoughts about diversity in the stock assessment community

- The stock assessment models we use were mostly developed by white men
- The next generation of stock assessment scientists has much higher representation of women
- The racial diversity of the assessment community remains much lower than the larger societies in which we work
- The next generation of stock assessment models will be stronger if they are developed with input from a more diverse community of scientists
- Strong evidence that diverse perspectives make science more powerful (e.g. AlShebli et al. 2018

<https://www.nature.com/articles/s41467-018-07634-8>)

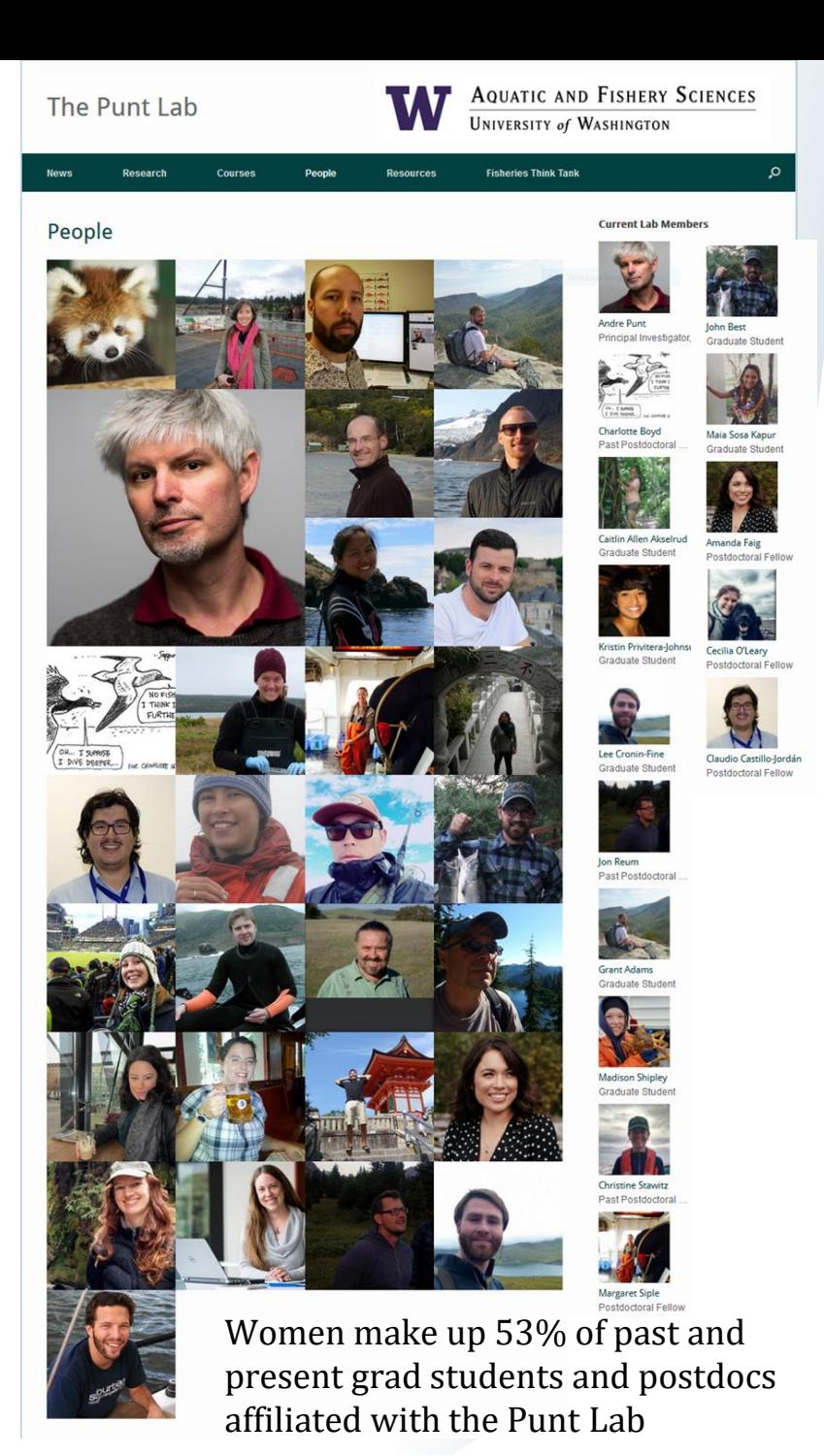

### Suggestions for processing the output from the next generation of stock assessment models

- Develop open source R packages
- Be inclusive & support contributions from a broad community
	- Include people with experience developing and testing R packages
	- Include people who are involved in the production assessments
	- Provide a clear framework, but don't be too rigid
	- Try to budget about  $\sim$  1 day per week for the next 10 years for maintenance and improvements
- Don't try to make it perfect, make it easy to keep getting better

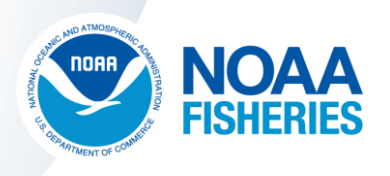

## Acknowledgements

- **NIWA and CAPAM**
- **Simon Hoyle and Mark Maunder**
- **Rick Methot**
- **Kelli Johnson and Chantel Wetzel**
- **Countless users of the r4ss package**
- **r4ss package co-authors**

Ian Stewart, Allan Hicks, Tommy Garrison, Andre Punt, John Wallace, Chantel Wetzel, James Thorson, Yukio Takeuchi, Kotaro Ono, Cole Monnahan, Christine Stawitz, Teresa A'mar, Athol Whitten, Kelli Johnson, Robbie Emmet, Sean Anderson, Gwladys Lambert, Megan Stachura, Andrew Cooper, Andi Stephens, Neil Klaer, Carey McGilliard, Iago Mosqueira, Watal Iwasaki, Kathryn Doering, and Andrea Havron

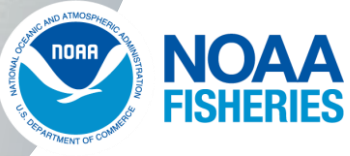

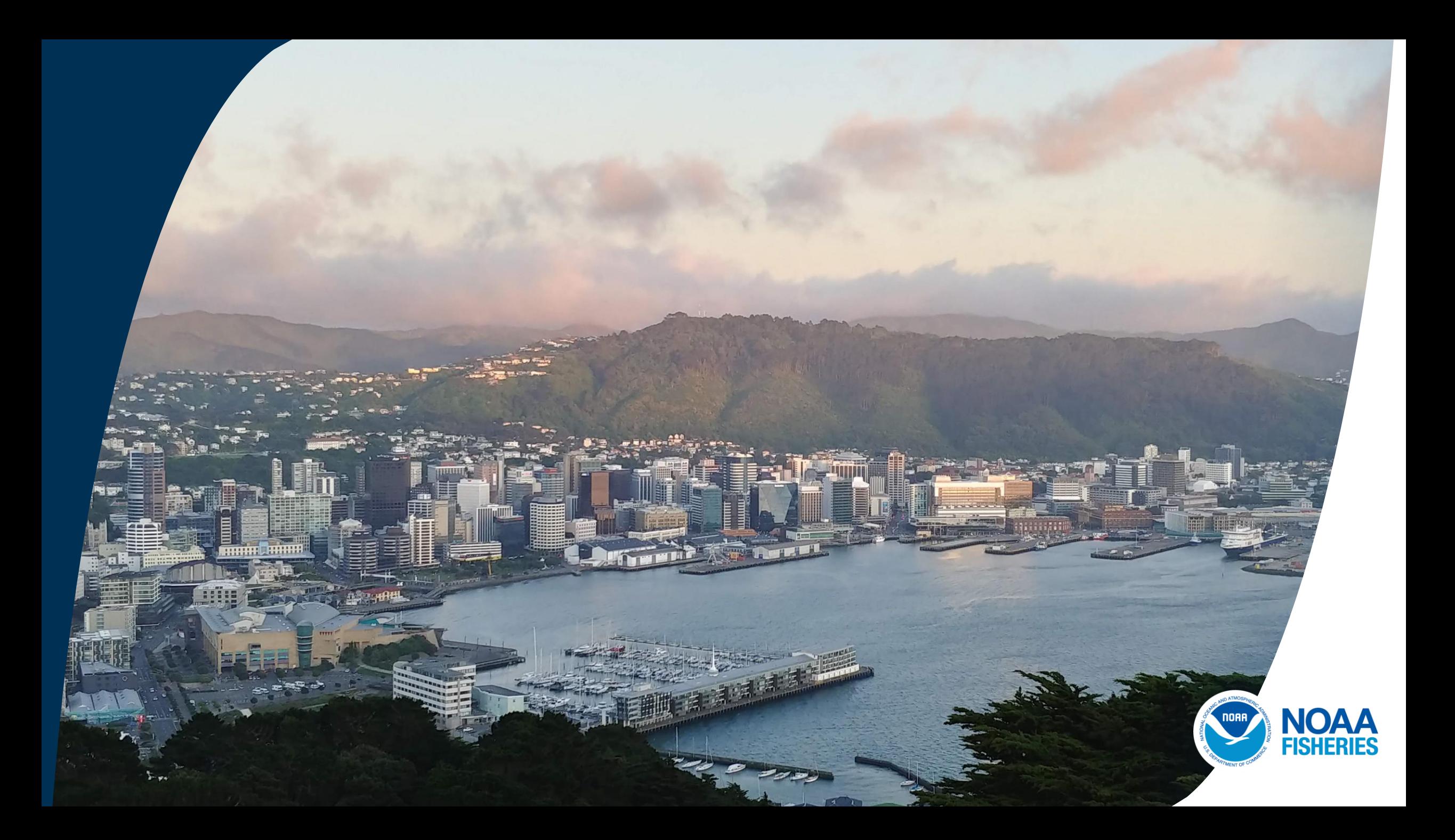